## ソフトウェア更新について

お客様の操作で、 DIGNO® Vのソフトウェア更新が必要かどうかをネットワークに接続して確認後、ソフトウェアを更新します。

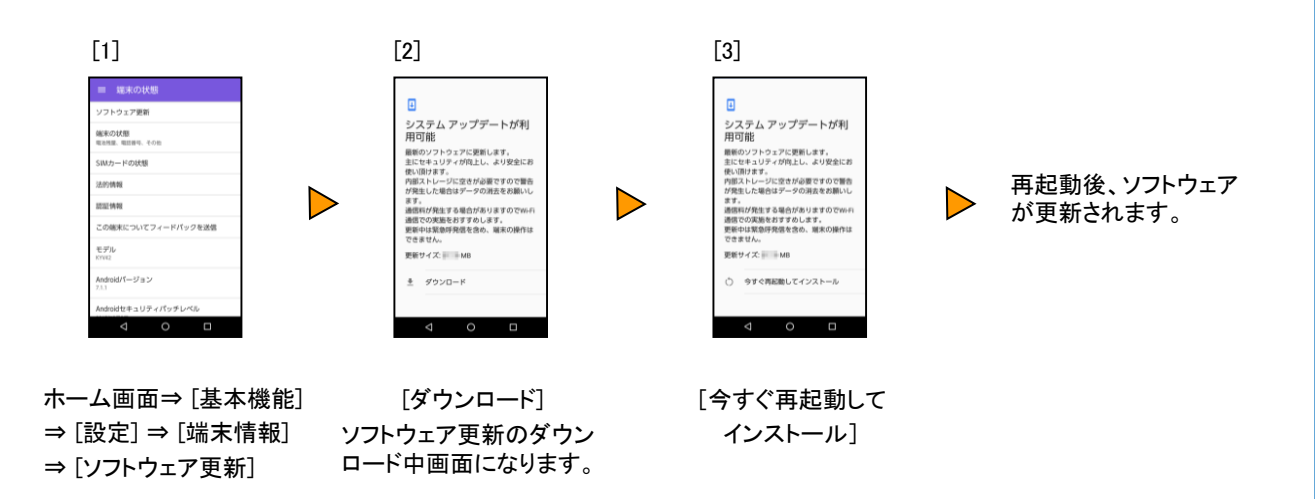

## <ソフトウェア更新ご利用上の注意>

- データ通信を利用してDIGNO® Vからインターネットに接続するとき、データ通信に課金が発 生します。 特にOSアップデートの場合、大容量のデータ通信が発生します。Wi-Fi®でのご 利用をおすすめします。
- 更新前にデータのバックアップをされることをおすすめします。
- 十分に充電してから更新してください。電池残量が少ない場合や、更新途中で電池残量が 不足するとソフトウェア更新ができません。
- 電波状態をご確認ください。電波の受信状態が悪い場所では、ソフトウェア更新に失敗する ことがあります。
- ソフトウェア更新中は操作できません。110番(警察)、119番(消防機関)、118番(海上保安 本部)へ電話をかけることもできません。また、アラームなども動作しません。
- ソフトウェア更新に失敗したときや中止されたときは、ソフトウェア更新を実行し直してくださ い。
- ローミング中は、ご利用になれません。
- ソフトウェア更新に失敗すると、 DIGNO® Vが使用できなくなる場合があります。 DIGNO® V が使用できなくなった場合は、UQお客さまセンターまでお問い合わせください。